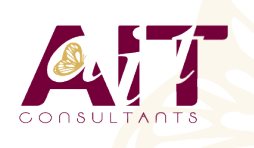

**SARL ONEO**  1025 rue Henri Becquerel Parc Club du Millénaire, Bât. 27 34000 MONTPELLIER **N° organisme : 91 34 0570434**

**Nous contacter : 04 67 13 45 45 www.ait.fr contact@ait.fr**

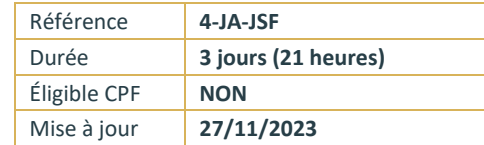

# **Développement Java avec JSF 2**

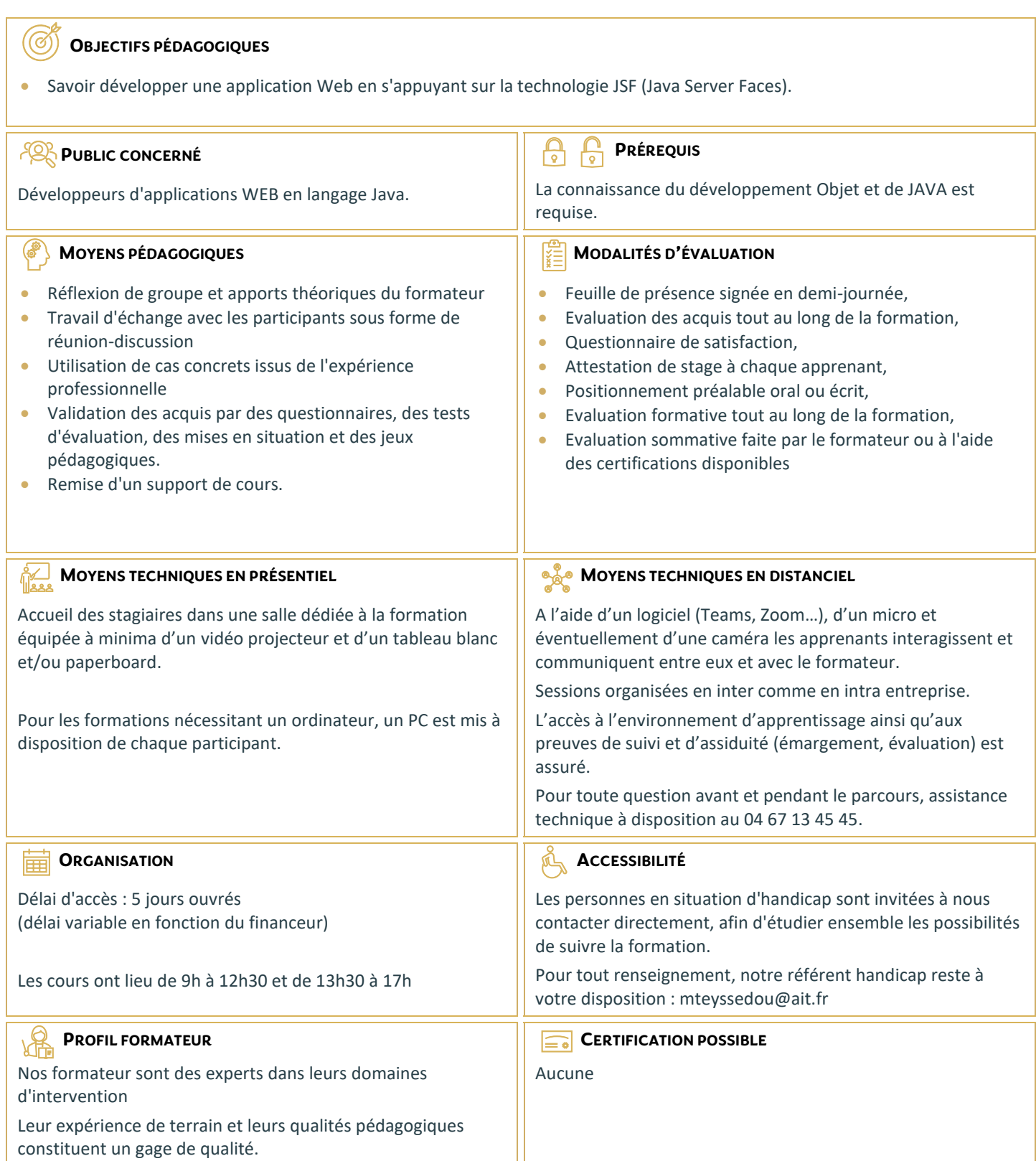

# **Développement Java avec JSF 2**

#### **PREMIÈRE APPROCHE DES JSF**

- $\Box$  Pourquoi les JSF, que sont les JSF
- $\Box$  Objectifs des JSF
- $\Box$  Rappels sur MVC
- $\Box$  Déclinaisons de MVC
- □ Positionnement par rapport aux JSP/Servlet et à Struts
- Compatibilité entre JSF 1 et JSF 2.

#### **APPLICATIONS JSF**

- $\Box$  Qu'est qu'une application JSF ?
- $\Box$  Principes d'une application JSF
- $\Box$  Programmation déclarative
- Contenu d'une page JSF

#### **LE FRAMEWORK JSF**

- $\Box$  Tâches du framework
- Modèle de composants d'IHM
- $\Box$  Modèle de conversion, de validation
- Modèle de gestion des évènements
- $\Box$  Modèle de navigation
- □ Principes de fonctionnement
- $\Box$  Types de requêtes et cycle de vie
- Rôles

#### **CONFIGURATION D'UNE APPLICATION JSF**

- $\Box$  Les fichiers de configuration
- $\Box$  Configuration d'un composant JSF
- $\Box$  Configuration des règles de navigation
- $\Box$  Intégration dans une application Web (web.xml)
- $\Box$  Restreindre l'accès aux pages JSP

#### **LES COMPOSANTS STANDARDS**

 $\Box$  Composants de saisie : champ texte, case à cocher, bouton

### **LA GESTION DES ÉVÉNEMENTS**

- Les différents types d'événements
- $\Box$  Les listeners associés

#### **LIAISON DES COMPOSANTS AUX DONNÉES**

- $\Box$  Rappels sur le model JavaBeans
- $\Box$  Liaison à une instance
- $\Box$  Liaison à un composant JavaBean

#### **CRÉATION DE COMPOSANTS JSF**

- $\Box$  Créer vos propres composants
- $\Box$  Implémentation de vos composants
- $\Box$  Spécification des tags
- $\Box$  Création de composants de validation

## **INTERNATIONALISATION D?APPLICATIONS**

- $\Box$  Les mécanismes fondamentaux
- $\Box$  La classe locale
- $\Box$  Création d'un fichier de ressources
- □ Accès au ResourceBundle
- $\Box$  Formatage des types numériques, des dates, ...
- $\Box$  Configuration d'une application internationalisée